# **Module B7: Additional Steganography File Recovery**

#### **Pre-requisite Knowledge and Skills:**

1. Understand basic of encryption technology

#### **Learning Objectives**

- 1. Understand the basic of steganography techniques.
- 2. Be exposed to steganography file un-hide process.

### **Recommended Running Environment/Tools:**

- 1. Windows OS
- 2. Stegdetect and Stegbreaker
- 3. jpseek

### **Material:**

- 1. map1.jpg
- 2. bitmap.bmp

#### **Video Lecture:**

1. N/A

#### **Lab Assessment:**

1. B7: Steganography File Recovery Quiz

#### **Acknowledgement:**

The evidences files are recovered from the disk images and network log traffics from DFRWS 2003 Challenge, <https://www.dfrws.org/search>

## **Lab Instructions:**

- 1. Locate the evidences files
- 2. Copy the evidence file to stegdetect dirctory

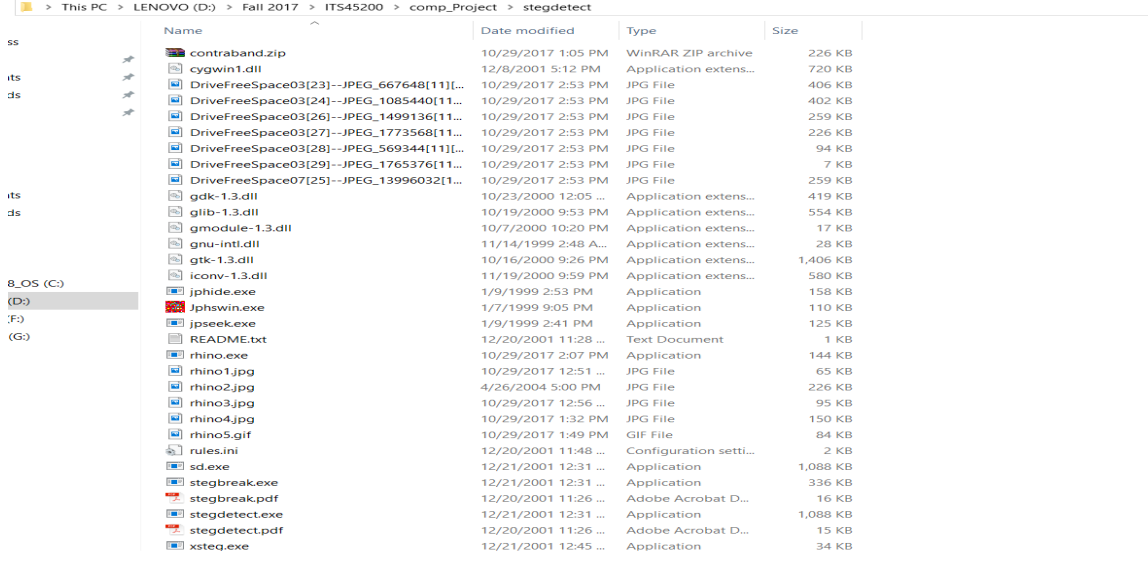

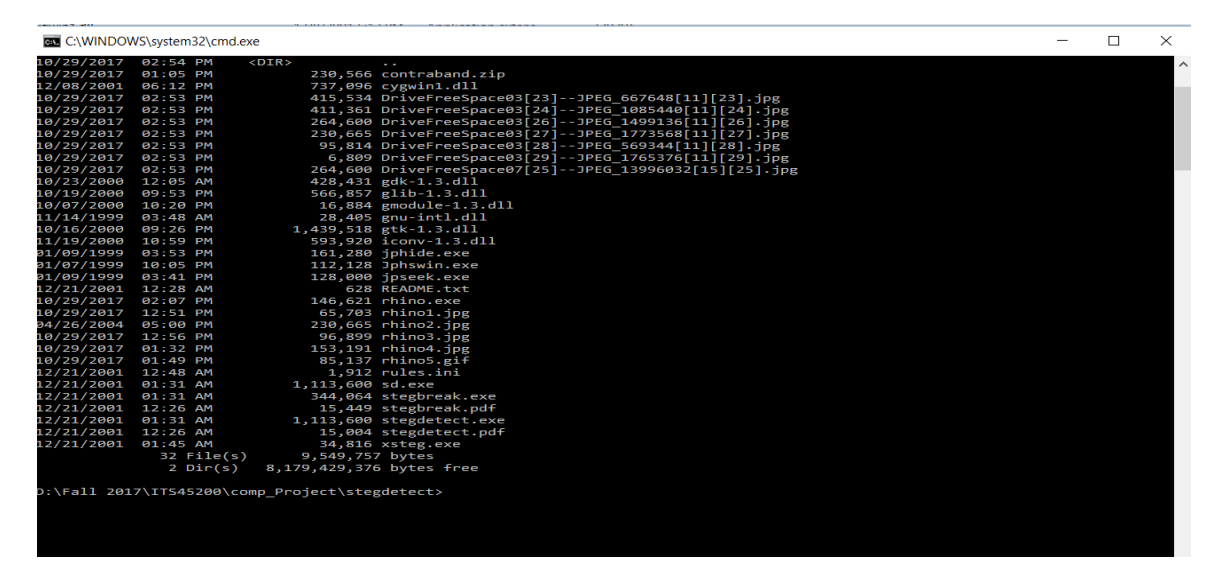

3. Run stegdetect to detect steganography host files (stegdetect \*.jpg)

```
D:\Fall 2017\IT545200\comp_Project\teggletect *.jpg<br>Corrupt JPEG data: 8 extraneous bytes before marker 0xd9<br>DriveFreeSpace03[23]--JPEG_1083440[11][23].jpg : jphide(*)<br>DriveFreeSpace03[23]--JPEG_1085440[11][23].jpg : jphi
D:\Fall 2017\ITS45200\comp_Project\stegdetect>
```
4. Run stegbreaker to recover the passwords used for encryption.

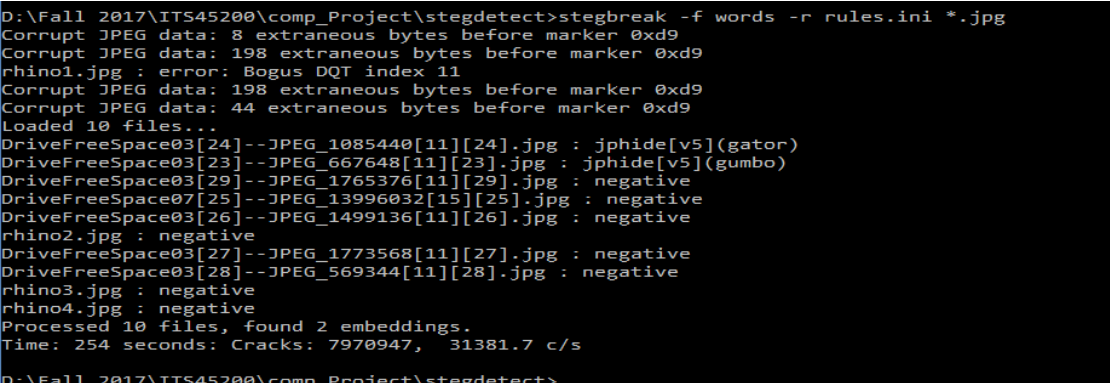

5. Run jpseek to recover steganography files and supplies with password receoved in step  $4.$ 

\Fall 2017\ITS45200\comp\_Project\stegdetect>jpseek "DriveFreeSpace03[24]--JPEG\_1085440[11][24].jpg" rhino7.jpg

come to jpseek Rev 0.51<br>) 1998 Allan Latham <alatham@flexsys-group.com><br>s program is freeware.<br>charge is made for its use.<br>dat your own risk. No liability accepted whatever happens.<br>tains cryptogaphy which may be subject

#### ase:

:\Fall 2017\ITS45200\comp\_Project\stegdetect>

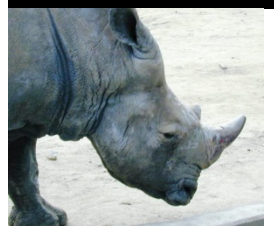

2017\ITS45200\comp\_Project\stegdetect>jpseek "DriveFreeSpace03[23]--JPEG\_667648[11][23].jpg" rhino6.jpg elcome to jpseek Rev 0.51<br>(c) 1998 Allan Latham <alatham@flexsys-group.com><br>his program is freeware.<br>o charge is made for its use.<br>se at your own risk. No liability accepted whatever happens.<br>se at your own risk. No liabi

assphrase:

:\Fall 2017\ITS45200\comp\_Project\stegdetect>

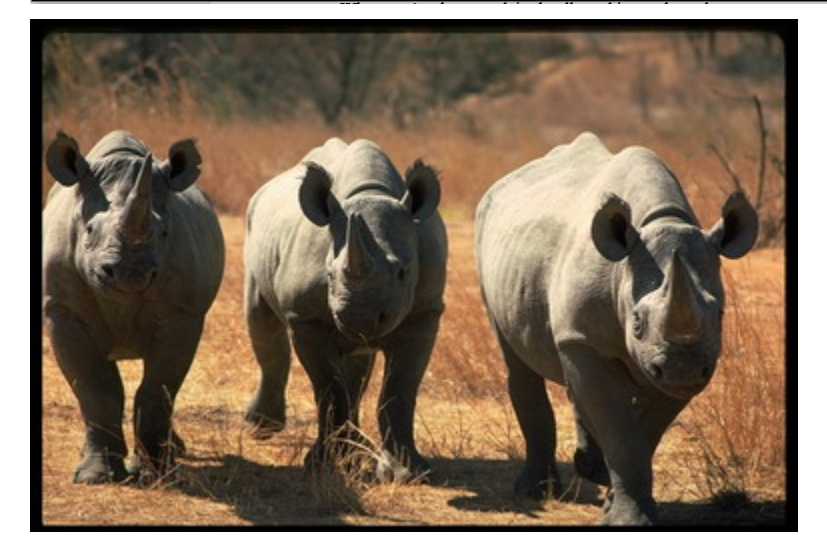